## **AutoIt**

AutoIt is a powerful scripting language to extend existing Windows programs or even write new Windows programs. The current version is v3.3.14.5.

## **Installation**

- 1. Install Autolt v3. This installs a light version of SciTE.
- 2. Install the [AutoIt Script Editor.](https://www.autoitscript.com/site/autoit-script-editor/downloads/) This installs SciTE v4 for AutoIt v3, which is much more powerful than the light version.

## **Links**

- [AutoIt Scripting Language](https://www.autoitscript.com/site/autoit/)
- [Adding a menu in to a Windows program an using it](https://www.autoitscript.com/forum/topic/108667-adding-a-menu-in-to-a-windows-program-an-using-it/)
- [How to find out the class name of a window](https://www.autoitscript.com/forum/topic/197029-how-to-find-out-the-class-name-of-a-window/)

From: <https://wiki.condrau.com/> - **Bernard's Wiki**

Permanent link: **<https://wiki.condrau.com/autoit:basics>**

Last update: **2020/09/24 14:55**

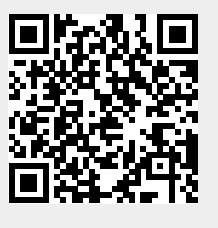